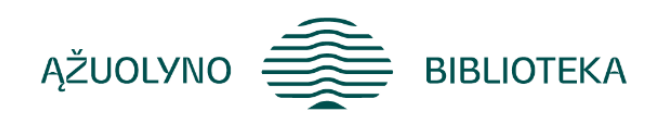

### KOMPETENCIJŲ UGDYMO PROGRAMA

# **Mokymai "Vaizdo istorijų kūrimas su** *Adobe Express***" specialistams**

#### **Programos tikslas:**

Supažindinti su internetine nemokama grafinio dizaino programa *Adobe Express*, leidžiančia kurti vaizdo istorijas (filmukus) iš nuotraukų, vaizdo įrašų.

#### **Programos uždaviniai:**

- Mokymų dalyviai naudodamiesi nemokamu įrankiu *Adobe Express* gebės sukurti filmuką iš nuotraukų, vaizdo įrašų; gebės įgarsinti filmuką, importuoti garso takelį; įterpti tekstą, įvairius simbolius bei redaguoti.
- Pasinaudodami integruotu dirbtinio intelekto įrankiu gebės sugeneruoti paveikslėlį, tekstą;
- Gebės išsisaugoti ir atsisiųsti sukurtą filmuką į kompiuterį, bendrinti realiu laiku.

#### **Programos turinys:**

- **Programos** *Adobe Express* **pristatymas**
- *Adobe Express* vartotojo aplinka; filmuko kūrėjo aplinka;
- Filmuko kūrimas pagal šabloną / nuo pradžių ir šių dviejų galimybių palyginimas.
- **Nuotraukų įterpimas;**

- Nuotraukos (paveiksliuko) redagavimas: fono nuėmimas, apkirpimas, spalvos keitimas, animavimas;

- Paveiksliuko (nuotraukos) generavimas dirbtinio intelekto pagalba, paveiksliuko (nuotraukos) tobulinimas dirbtinio intelekto pagalba;
- Skaidrių (scenų) tvarkymas; ištrynimas, dubliavimas, sukeitimas vietomis.
- **Vaizdo įrašo įterpimas ir redagavimas;**
- Apkirpimas, pasukimas, įrašo trukmės koregavimas, papildymas efektais, animavimas.
- **Garso takelio įterpimas;**
- Garso takelio trukmės, garso redagavimas,
- Filmuko įgarsinimas (balso įrašymas)
- **Teksto įterpimas ir redagavimas;**

- Teksto įterpimas ir redagavimas: teksto dydžio, šrifto, spalvos keitimas, teksto padėtis, teksto įrėminimas, animavimas;

- Teksto tekstūros generavimas dirbtinio intelekto pagalba;
- **Papildomų objektų (simbolių, figūrų, fono) įterpimas ir redagavimas;**
- **Objektų sluoksniavimas;**
- **Sukurto filmuko bendrinimas, realiu laiku; atsisiuntimas į kompiuterį**

#### **Mokymų metu ugdomos kompetencijos**

- Komunikavimo: informacijos gavimas ir perteikimas,
- Technologijų valdymo: naudojimasis skaitmeninės technologijomis,
- Mokėjimo mokytis ir pažinimo: gebėjimas naudotis pateikta žiniomis ir jas pritaikyti veikloje

## **Programos trukmė:**

**4 ak. val./ 3 val.**

#### **Programos parengimo metai 2024 m.**

#### **Lektorius**

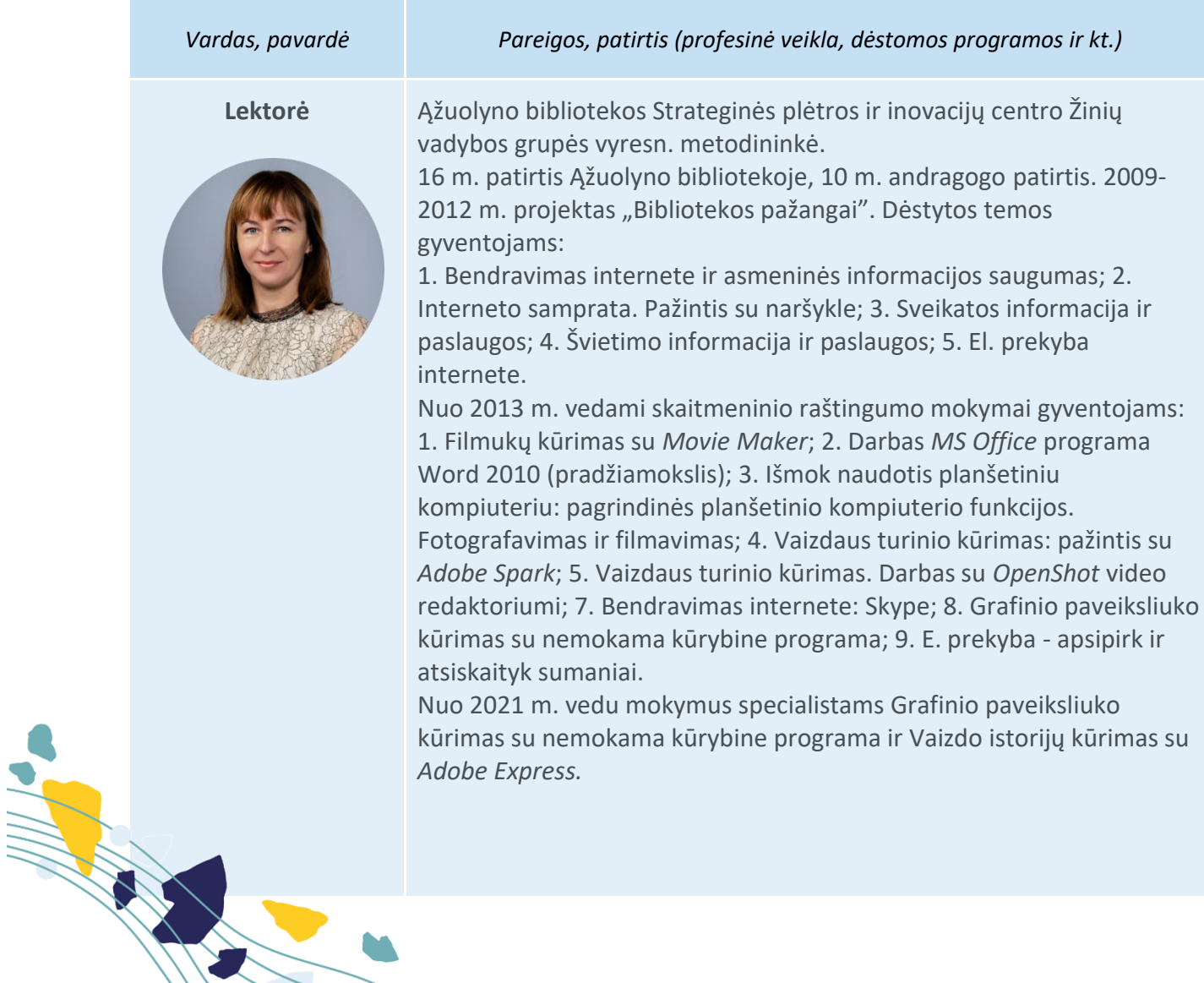